## The Webscout

## Medical education in the online era

Whatever topic you are interested in, you will find relevant educational content on the web. The media used range from written texts, slide decks, and animated videos to interactive webinars or online classes. You will also find helpful resources on how to create educational materials.

The website www.facultyfocus.com/articles/ online-education/six-tips-preparing-onlinecourse/ provides some basic advice to consider when you are about to prepare an online course. "Be clear, concise, and comprehensive" - you probably heard that one before in various contexts. Some rules apply to preparation of training course content, as with preparing a manuscript or report. However, you have far more possibilities. Depending on your educational goal and the complexity of your topic, you might decide to use different activities and resources

The web invents and re-invents educational media and breathes new life into rather conventional resources. For example, the paperbased poster is rivalled by its modern relative, glogs - multimedia interactive posters. The www.glogster.com platform helps you create your own glogs and gives you access to a glog library that also includes templates. Currently, glogs are predominantly used in school classes, but shouldn't they work for adult education as well? Although I haven't yet seen them being used in a scientific context, I think interactive posters are a valuable and appealing educational resource and would be a great idea for traditional conference poster sessions.

You can of course also use PowerPointbased presentations for educational purposes. However, there are more appealing ways of presenting your content, for example by means of an alternative presentation software package like Prezi. Prezi's main distinguishing features are its nonlinear presentation mode and its zoom and rotation functions. Instead of working slide by slide you work within an unlimited canvas, which offers more flexibility in presenting. You can jump into and out of ideas and zoom to emphasise the areas of interest. Presentations based on Prezi or similar tools are commonly used in online training videos. This video gives you a short tutorial on the basic features of Prezi:

## **SECTION EDITOR**

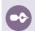

Karin Eichele

info@mediwiz.de

www.youtube.com/watch?v=ArGh6FurR0Q. But be aware that you can give your audience an awkward "Death by Prezi" experience. This video describes "Death by Prezi" and how to avoid it: www.youtube.com/watch?v=nEpUPRGON-8. Briefly, overuse of Prezi's rotation and zoom features can really make you feel sick. So only use these features with good reason!

## Sex and gender in health research -An online training example

The Canadian Institute of Gender and Health offers an online training course on sex and gender in health research at www.cihr-irsc-igh-isfh.ca/. It was designed to educate researchers and peer reviewers (amongst others) to account for sex and gender in their research planning and in publications. It is free, but you have to register.

The content is interesting from two points of view. On the one hand, in line with our present topic, it lets you experience well prepared while it is common to think of a myocardial infarction when a man complains of chest pain, the symptoms are often trivialised in women. For these reasons, an infarction is more likely to be overlooked in women. Effective research is needed to learn more about such differences and their implications.

The training consists of three modules: Sex and gender in 1. biomedical research, 2. primary data collection with humans, and 3. analysis of data from human participants. Each module follows a didactic concept. You start with a pre-test and afterwards you can enter the content section. Each module requires a final test and once you have passed it you will receive a certificate. Additional resources are proposed in case you want to deepen your knowledge. It will take you about two hours to complete the whole course; however, you can interrupt and continue at any time. I can fully recommend this course.

Did you like this Webscout article? Do you have any questions or suggestions? Please feel free to get in touch and share your thoughts.

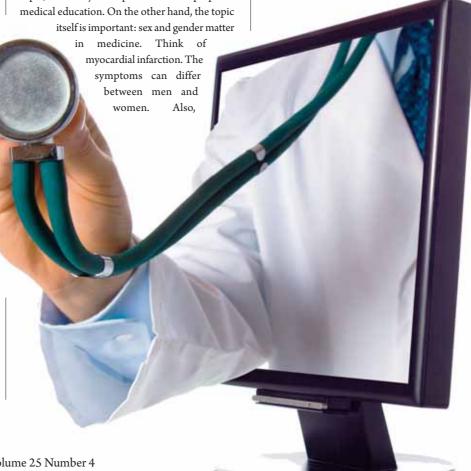